# Compression and Decompression Benchmark by graysky

Document version 1.0 18-Mar-2012

### Purpose and Scope

The purpose of this work was to take a smattering of Arch Linux packages and compare compression/decompression times using the current Arch standard of .tar.xz to .tar.lrzip; as well as times to compress/decompress, compare the respective archive file sizes to each other.

- Is it value-added to switch from .tar.xz to .tar.lrz?
- Will there be a savings in archive size and thus transfer sizes to end-users from mirrors?
- Is there an advantage to compression times?

## **Details and Method**

- Source files for benchmark were taken from the official repos and extracted to their own directory for compression benchmarking.
- Packages include (taken from x86\_64):
  - chromium-17.0.963.79-1
  - cuda-toolkit-4.1.28-2
  - ➢ emacs-23.4-1
  - > firefox-11.0-2

- ➢ gimp-2.6.12-1
  - Libreoffice-common-3.5.1-1
  - > oxygen-icons-svg-4.8.1-1
  - > qt-doc-4.8.0-1
- Benchmark was running the below algorithms on each of these dirtrees a total of 3 times recording both the <u>time to compress</u>, and the <u>resulting</u> <u>archive size</u>. Additionally, the times to <u>decompress</u> were also measured 3 times totally. Reported results are the average of the 3 respective runs; error bars are shown when appropriate.
- Formats/algorithms compared:
  - .tar.xz via tar Jcf. This is the current Arch Linux standard package format.
  - .tar.lrzip using the -L 7 switch (lrzip default).
  - .tar.Irzip using the -z switch (ZPAQ compression to give the best, extreme compression).
- Test machine: quadcore Xeon (X3360) running @ 8.5x400 MHz = 3.40 GHz
- Lrzip v0.612 and tar v1.26 were used.

### All Packages Normalized to .tar.xz Metrics

- The horizontal line is the normalized .tar.xz metrics (by definition=0).
- Each color corresponds to one of the aforementioned packages.
- Circles are Irzip with default settings (-L 7).
- Squares are Irzip using the -z compression flag (ZPAQ compression).

#### **Normalized Archive Sizes**

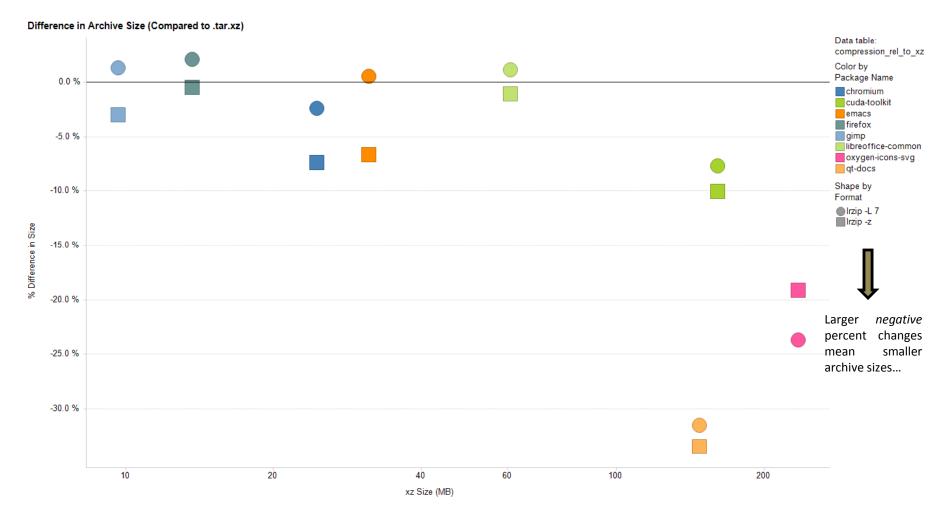

Plot shows % change in Irzip archive size normalized to xz archive size.

#### **Normalized Compression Rates**

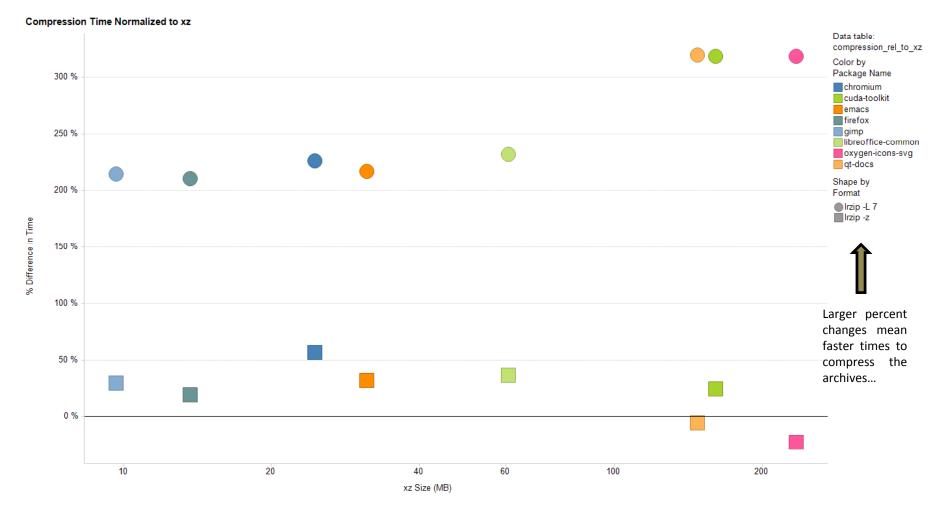

Plot shows % change in Irzip compression rates normalized to xz compression rates.

#### **Normalized Decompression Rates**

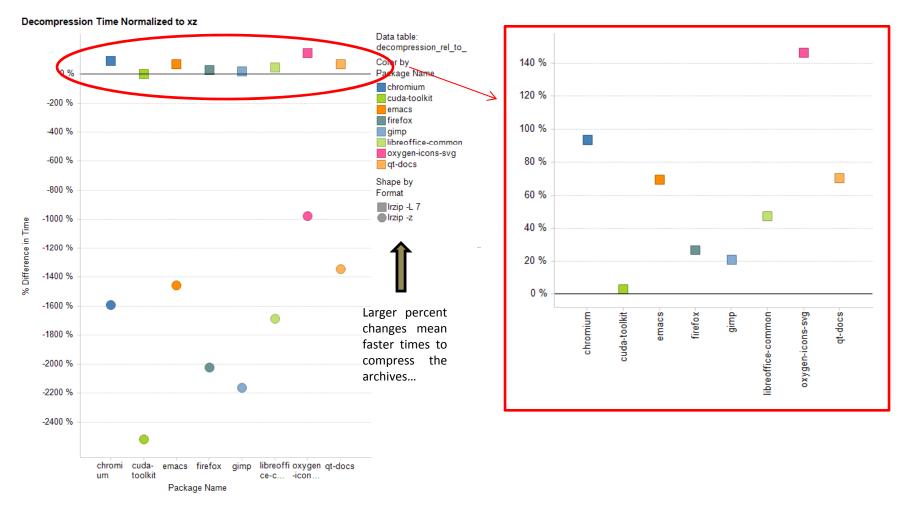

- Plot shows % change in Irzip decompression rates normalized to xz decompression rates.
- Red circle is a zoomed in view of just the Irzip -L 7 data since the Irzip z decompression times are extremely slow and compress the y-axis!

### **Summary of Archive Sizes**

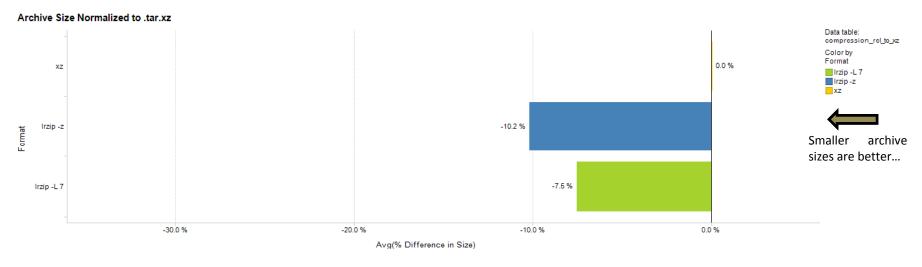

• Lrzip gave decent improvements in archive size when normalized to .tar.xz files.

Standard settings:

- Worst case: 2 % increase
- Best case: 32 % decrease
- Average of all cases: 8 % decrease

Extreme settings:

- Worst case: 1 % decrease
- Best case: 34 % decrease
- Average of all cases: 10 % decrease

#### **Summary of Compression Times**

• Lrzip gave marked improvements in compression and decompression times when normalized to .tar.xz files using both standard and extreme settings.

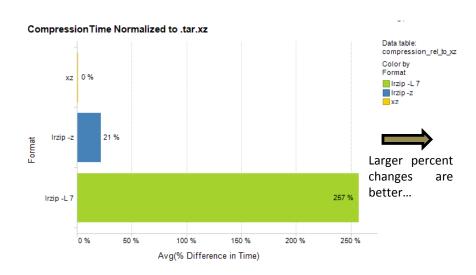

Standard settings:

- Worst case: 210 % decrease
- Best case: 319 % decrease
- Average of all cases: 267 % decrease

Extreme settings:

- Worst case: 23 % increase
- Best case: 56 % decrease
- Average of all cases: 21 % decrease

### **Summary of Decompression Times**

• Lrzip gave marked improvements in compression and decompression rates when normalized to .tar.xz files using the standard settings, but not the extreme settings.

Standard settings:

- Worst case: 3 % decrease
- Best case: 146 % decrease
- Average of all: 60 % decrease

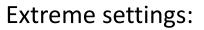

- Worst case: 976 % increase
- Best case: 2,518 % increase
- Average of all: 1,720 % *increase*

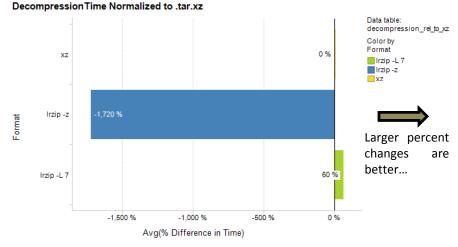

## **Conclusion and Recommendations**

Switching from .tar.xz to .tar.lrz using the default settings within Irzip (-L 7) is a value-added proposition in two critical areas:

- On the whole, resulting archive sizes are smaller which has positive implications to both storage space on mirrors but more importantly to transfer sizes to end-users.
- On the whole, compression/decompression rates are faster for Irzip.

### Appendix

### Archive Size Analysis on a Package-by-Package Basis

#### chromium

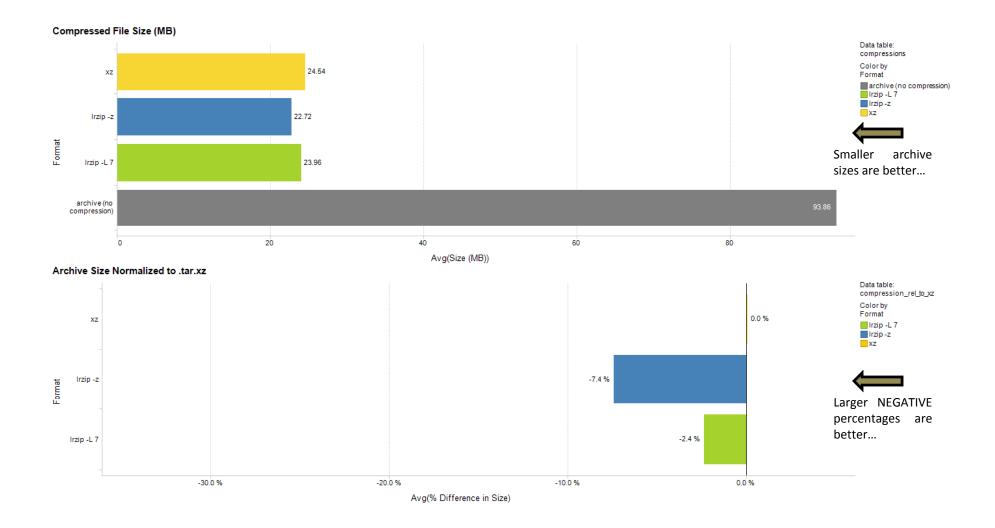

#### cuda-toolkit

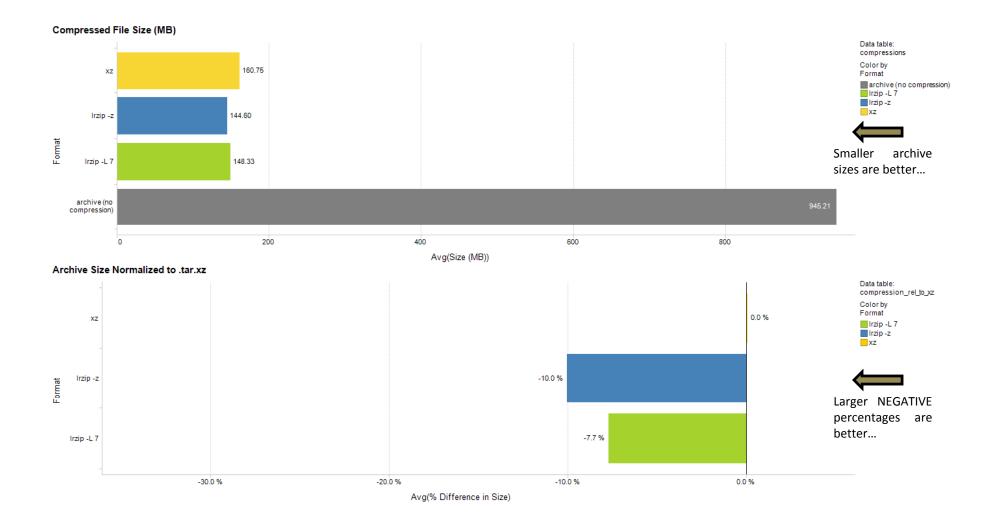

#### emacs

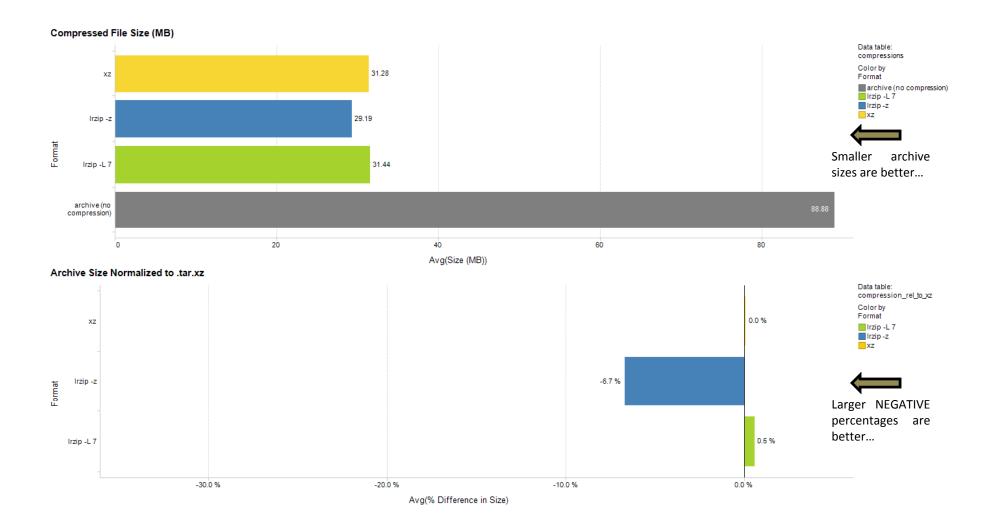

#### firefox

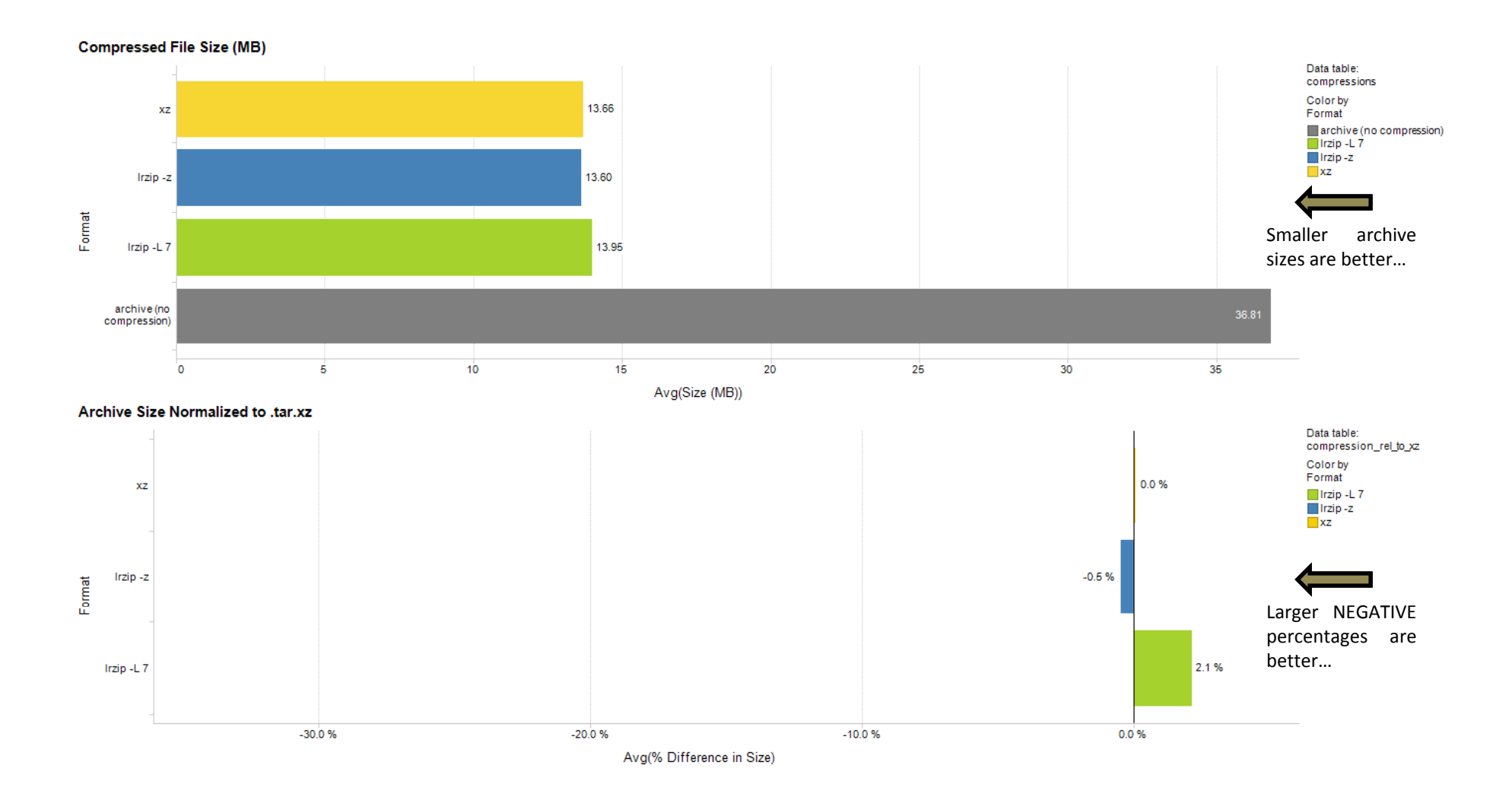

#### gimp

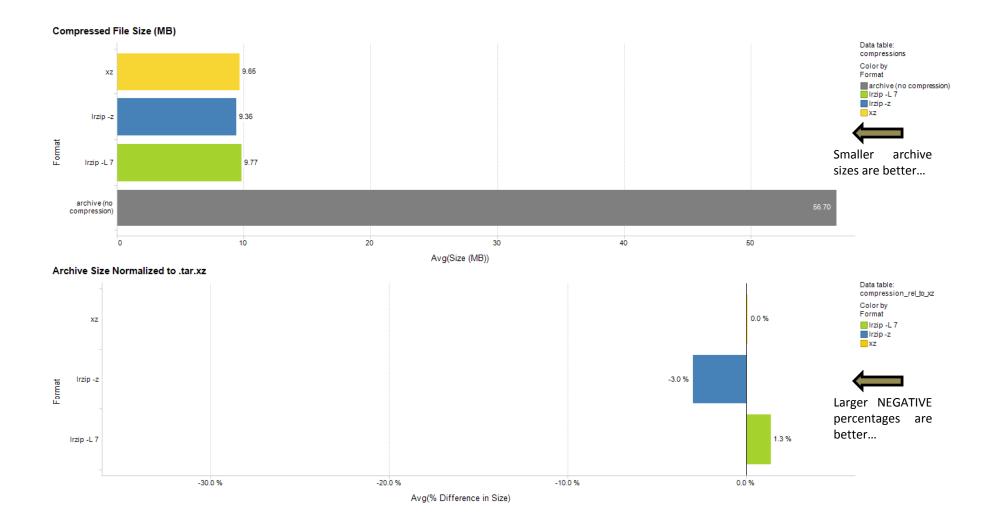

#### libreoffice-common

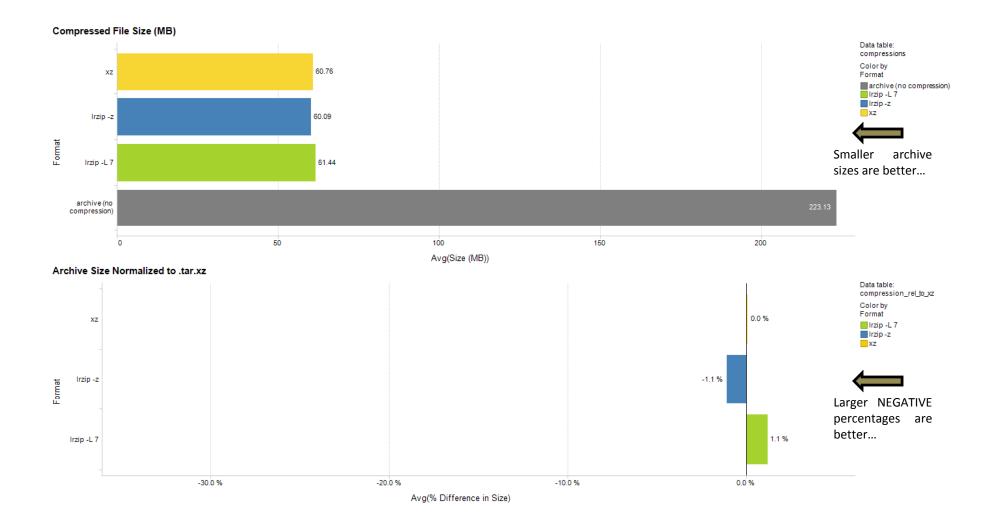

#### oxygen-icons-svg

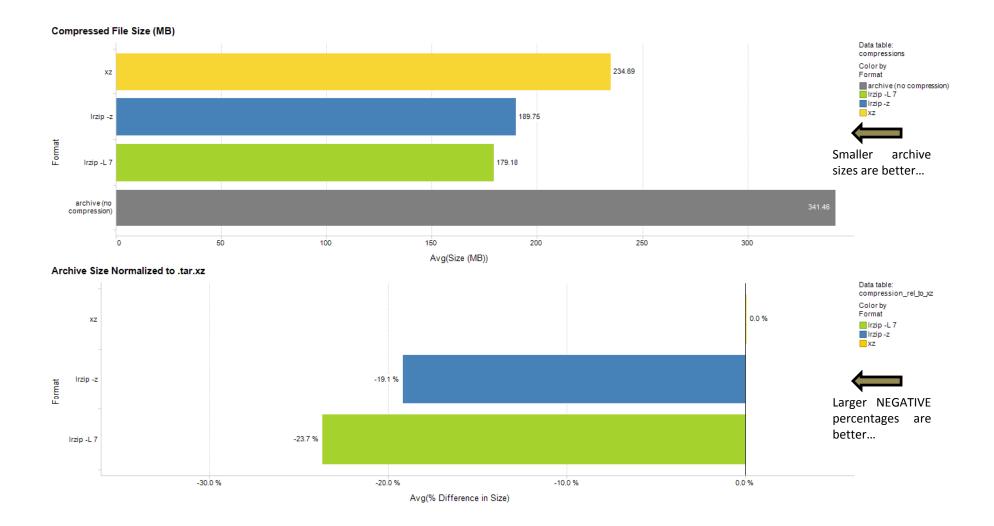

#### qt-docs

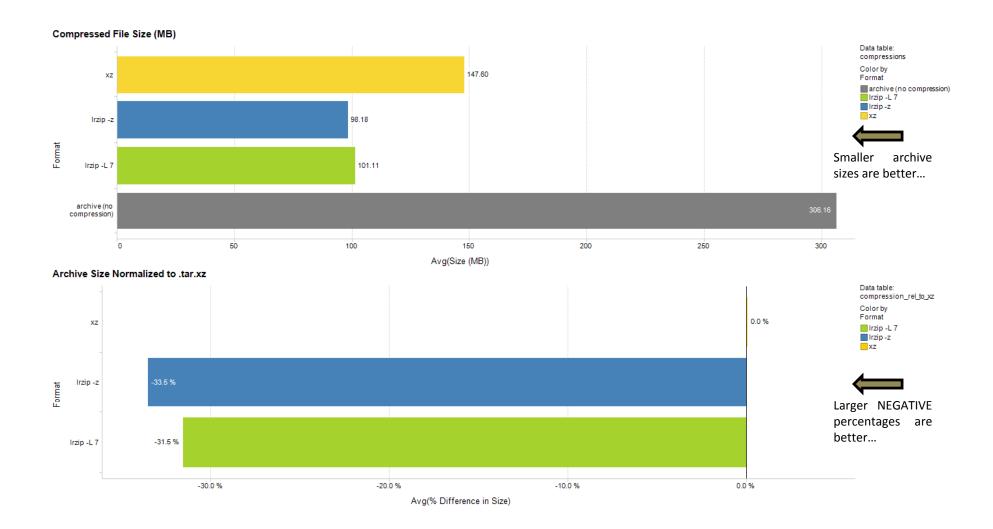

### Compression/Decompression Analysis on a Package-by-Package Basis

#### chromium

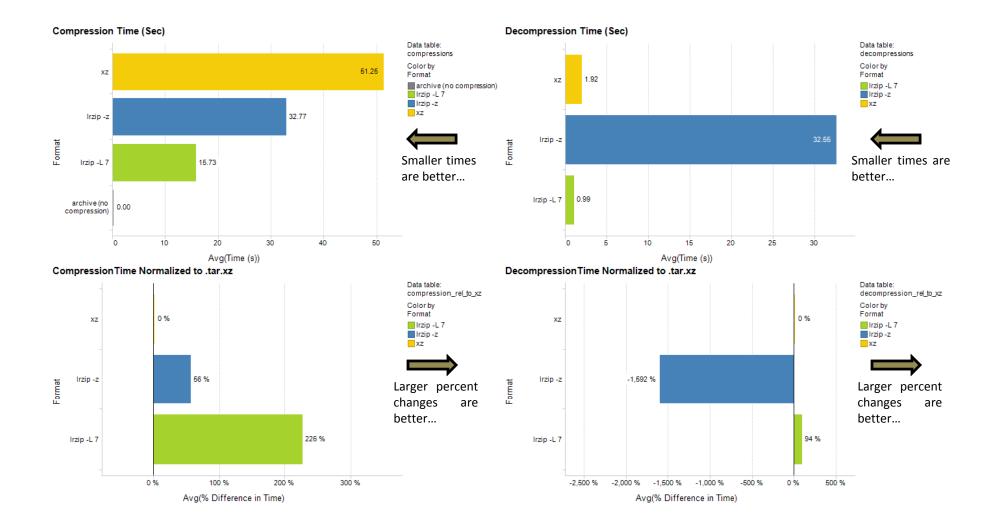

#### cuda-toolkit

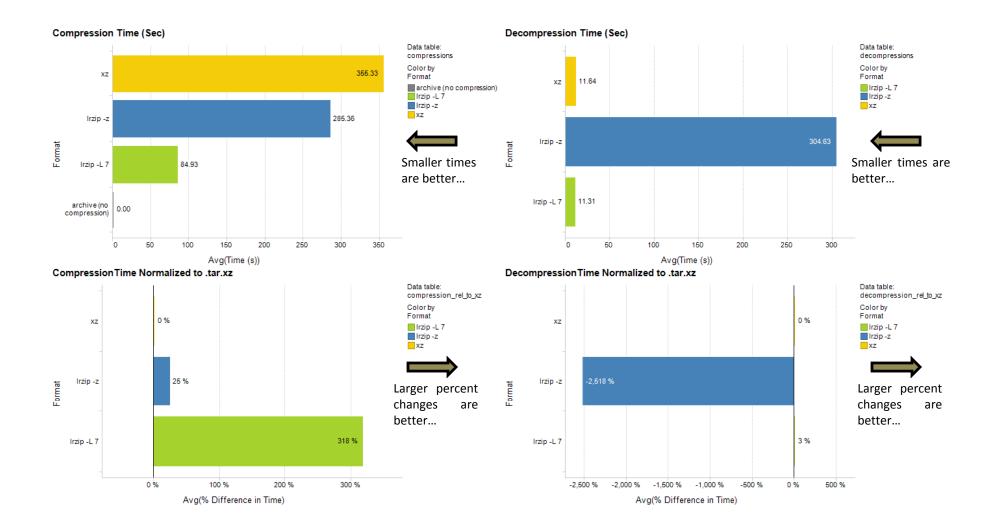

#### emacs

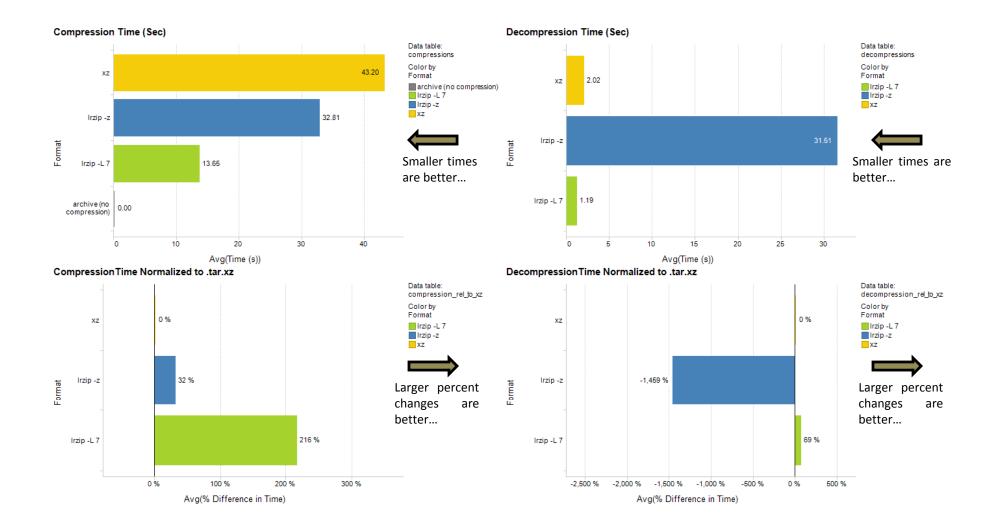

#### firefox

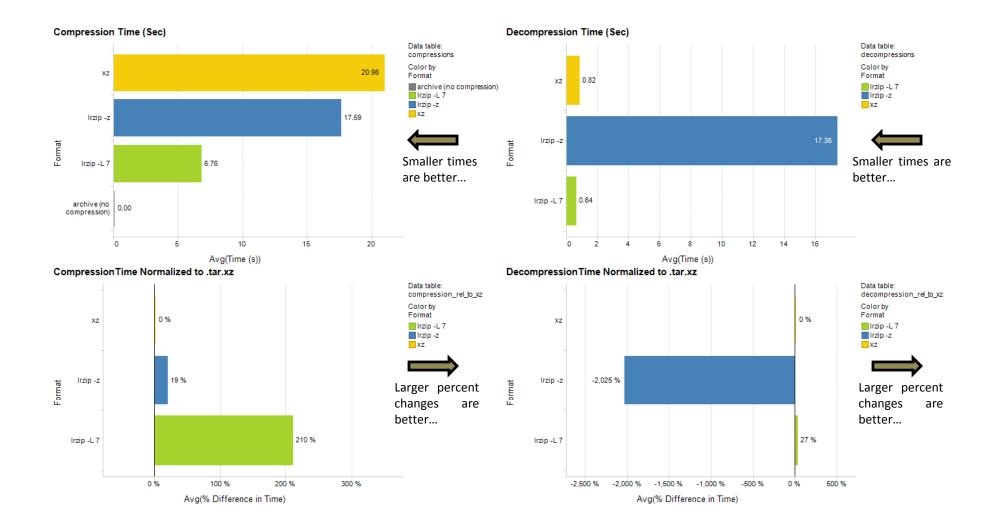

#### gimp

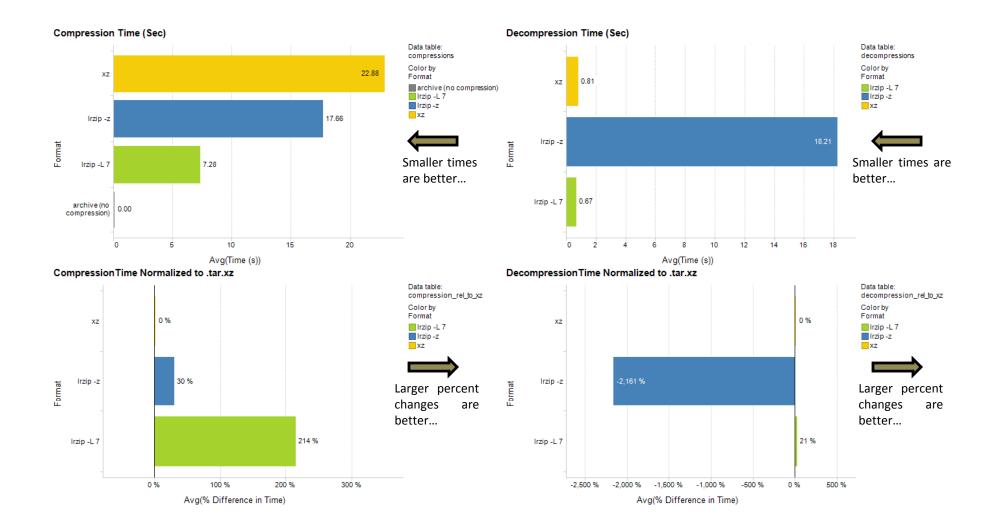

#### libreoffice-common

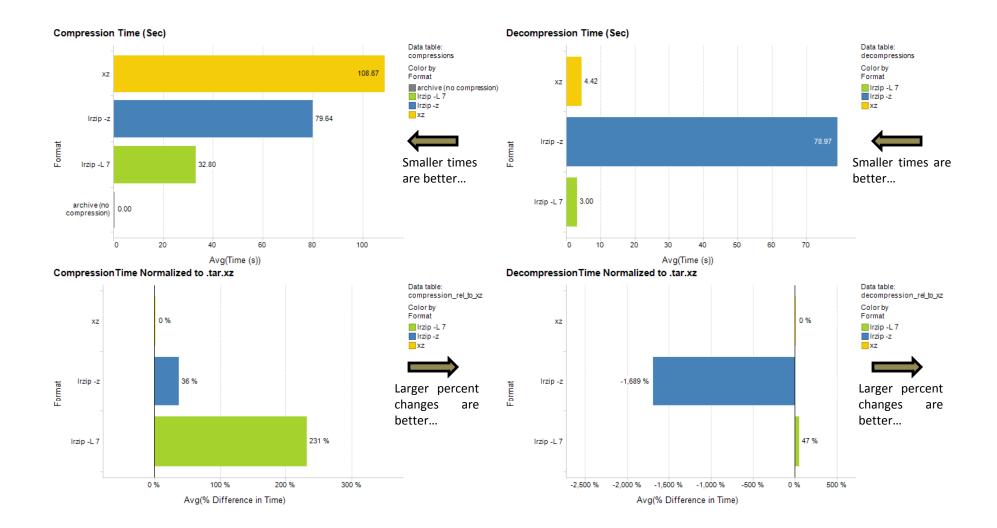

#### oxygen-icons-svg

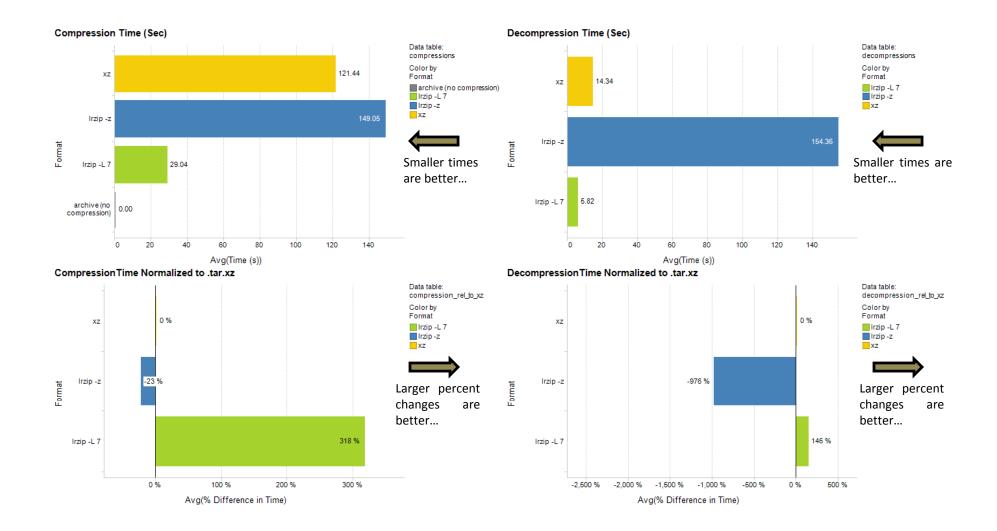

#### qt-docs

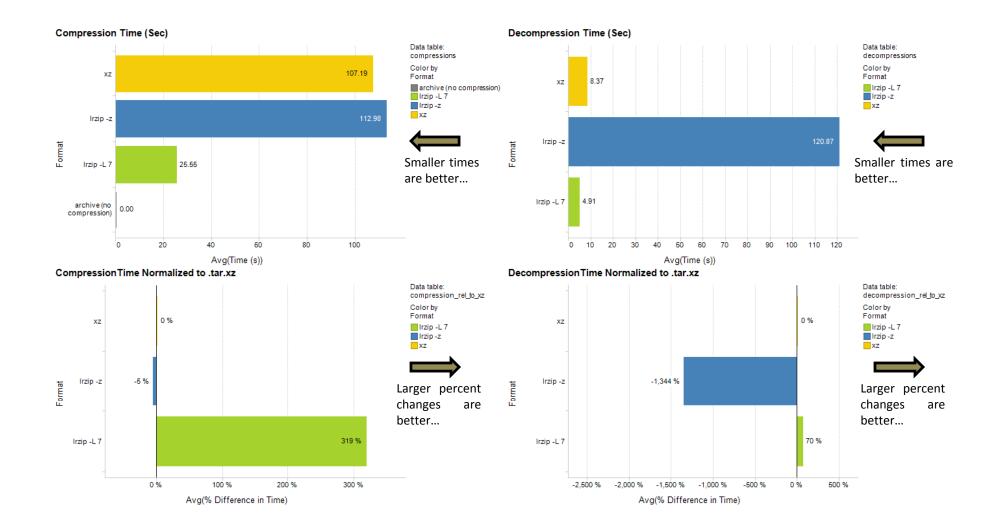